## **Benton County Fair All Comers Competition**

## HOW TO ENTER:

- 1. Look through the department page on the website and find a department, division, class, and lot that best fits your item.
- 2. Completely fill out a three-part exhibit tag for each entry with the information that corresponds to that exhibit. The exhibitor tags will be available at the Fairgrounds Office before Fair.
- 3. Bring your exhibits to the Fair during the proper entry intake days and hours listed in each department.
- 4. Static exhibits will remain at the Fair until release date.
- 5. If you have any questions, please contact the Superintendent listed at the beginning of each department.

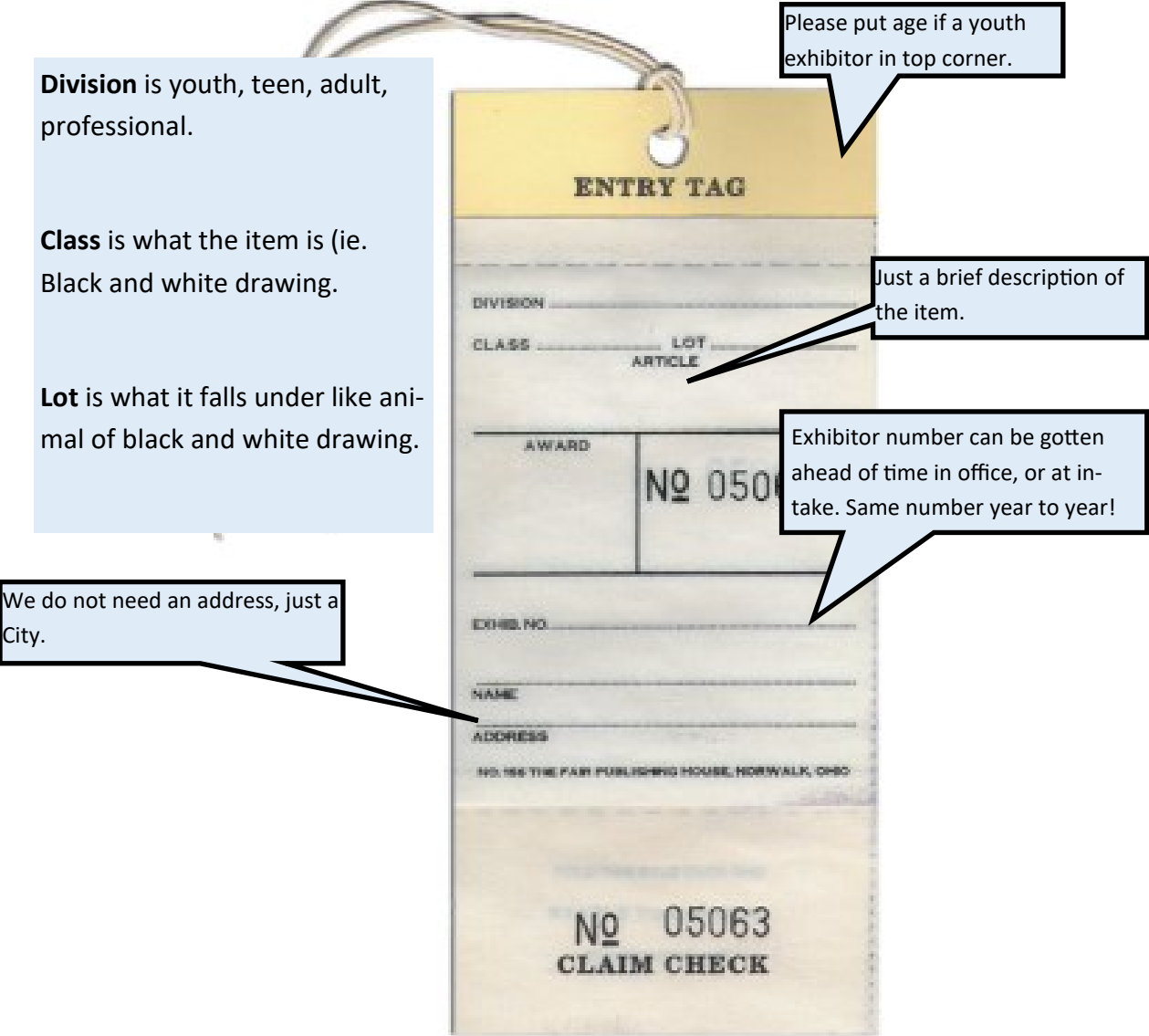